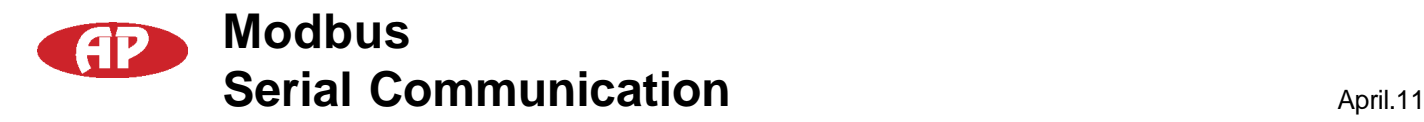

## **Overview**

Modbus protocol is a widely used and well-documented communcations method.

It provides a simple and effective means of programming our various products.

A typical Modbus packet looks like this:

- Byte1 Device ID, the destination address for a particular message
- Byte2 Function
- Byte3 Starting address of the particular storage register(s) to be read or written, hi byte,
- Byte4 Starting address low byte
- Byte5 No of registers to read/write (hi byte)
- Byte6 No of registers to read/write (low byte)
- Byte7 CRC hi byte
- Byte8 CRC low byte

During normal operation, the slave will immediately send a response to the master request.

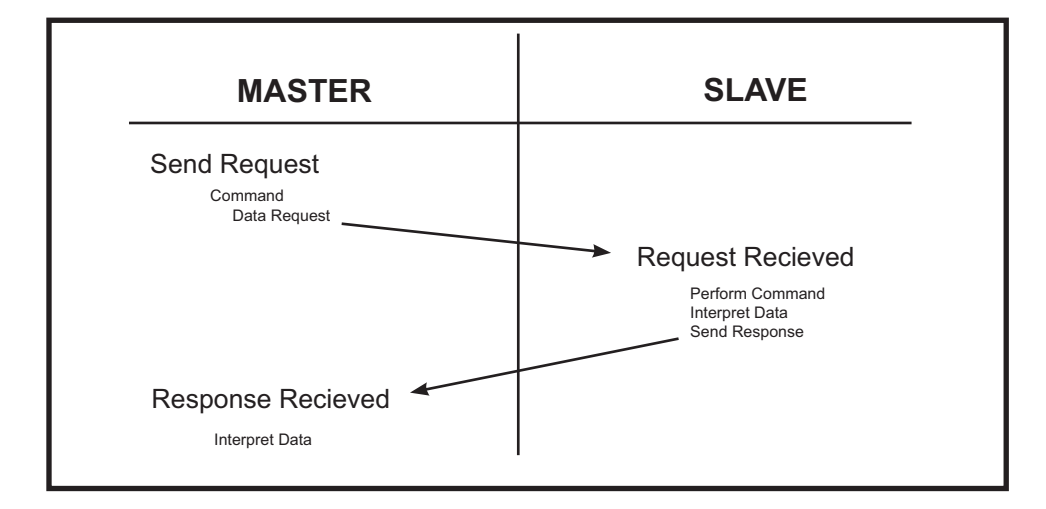

**[Notice]:** Most errors during message transfer is normally seen as a timeout errors. This is because bytes being distorted or missing will not trigger a response resulting in a timeout error.

**Software tools can be found at: http://www.modbustools.com/modbus\_poll.asp** 

If your application can read & write bytes to a separate PC running the 'Modbus Slave' application then you can read & write bytes to our MPC´s.

Note: When using the Modbus Poll software, addressing should be set to "Protocol Addresses (Base 0)" under the "Display" menu.

**Automatikprodukter**

# **Modbus Serial Communication** April.11

## **MODBUS EXAMPLES**

### **READ Command (0x03):**

This function is used to read the contents of multiple memory registers.

The master to the Modbus must specify, the device ID, it's starting register and quantity of register desired.

By convention if a data were to contain 2 byte, we would first send the Hi byte and then the Lo byte.

The master to the Modbus network will issue a read command: - Device ID=11

- Read 6 bytes of data
- Starting at register number 107 (6Bh)

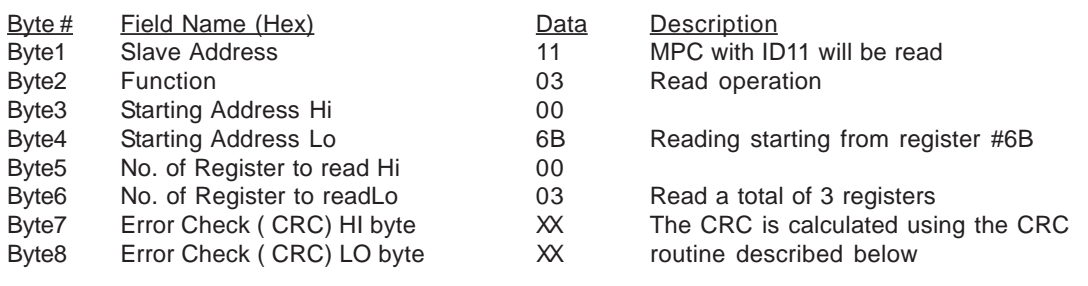

The slave device with ID=11 will answer the master within a few milliseconds with the following response.

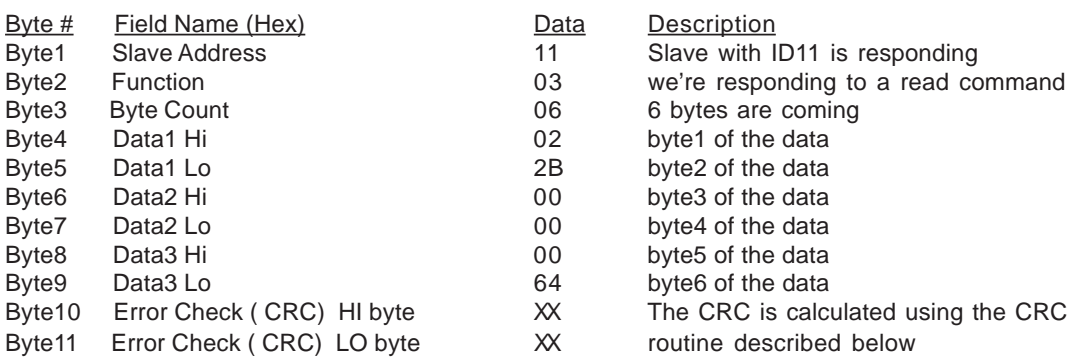

### **Example of the Read Command**

#### The Master sends the Read querie:

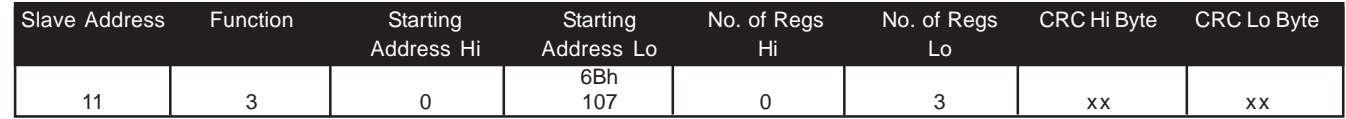

The device node sends back the following response:

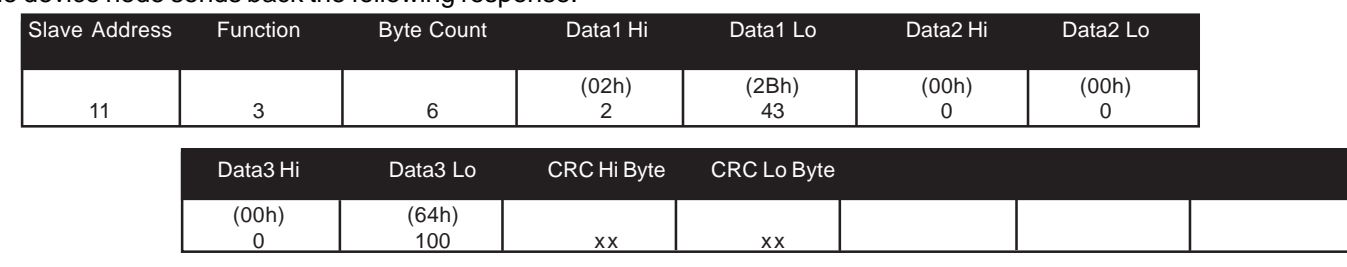

# **Modbus Serial Communication** April.11

### **WRITE command (0x06):**

This function is used to write to a single memory register.

The master of the Modbus must specify the device ID, its register address to be written and the data desired.

The master to the Modbus network will issue a write command: - Device ID=11

- Write to address 11
- Enter data 3 (03h)

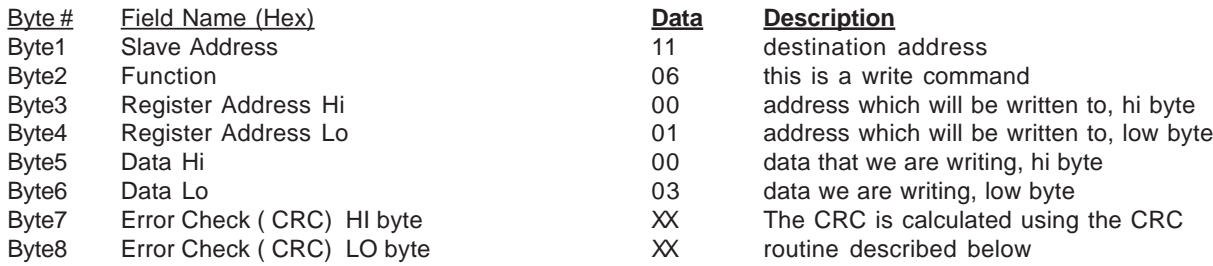

The slave device with ID=11 will answer the master within a few milliseconds with the following response.

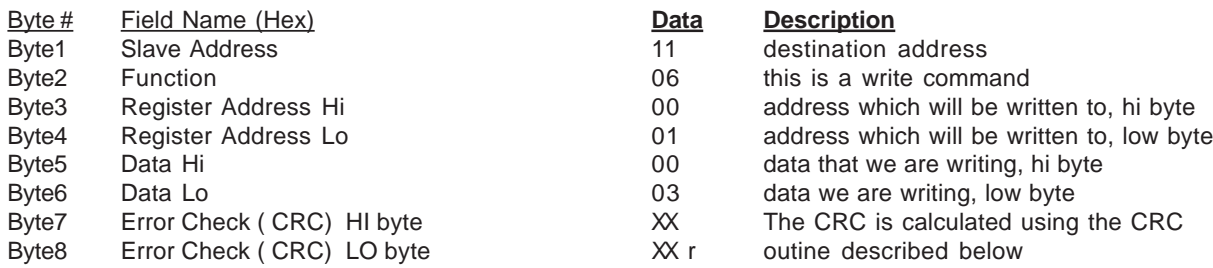

[Notice]: In this case the Slave device just sends back the message to let the Master know the query has been properly receive.

#### **Example of the Write Command**

The Master sends the Write querie:

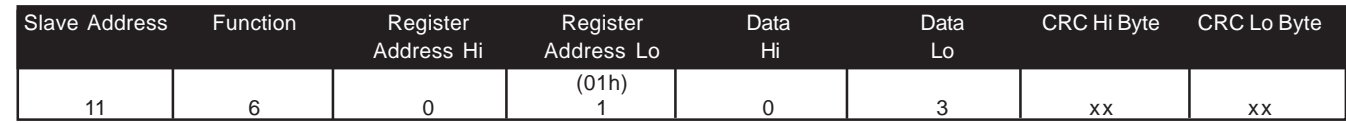

#### The device node sends back the following response:

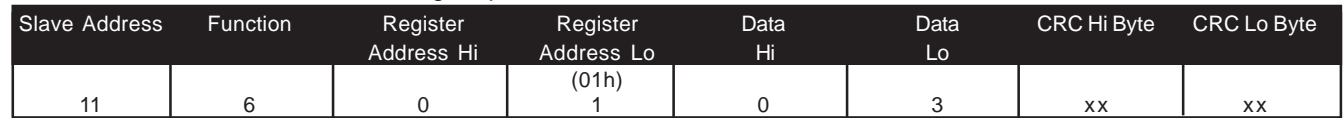

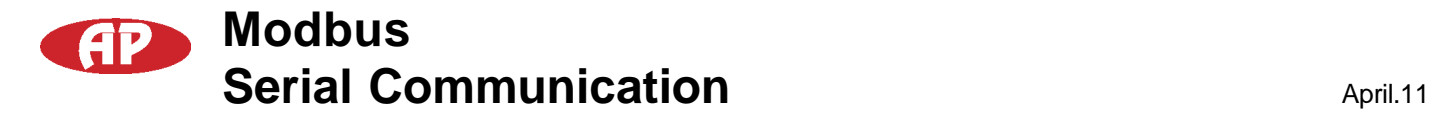

This function is used to write to multiple memory register. The master of the Modbus must specify the device ID, its starting address register, the amount of register desired and the data.

NOTE: This is used for firmware update only. It is not used to write device registers.

The master to the Modbus network will issue a multiple-write command: - Device ID=11

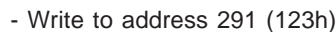

- Number of Registers 3
- $-$  Data1 = 10 (000Ah)
- Data2 = 11 (000Bh)
- $-$  Data3 = 12 (000Ch)

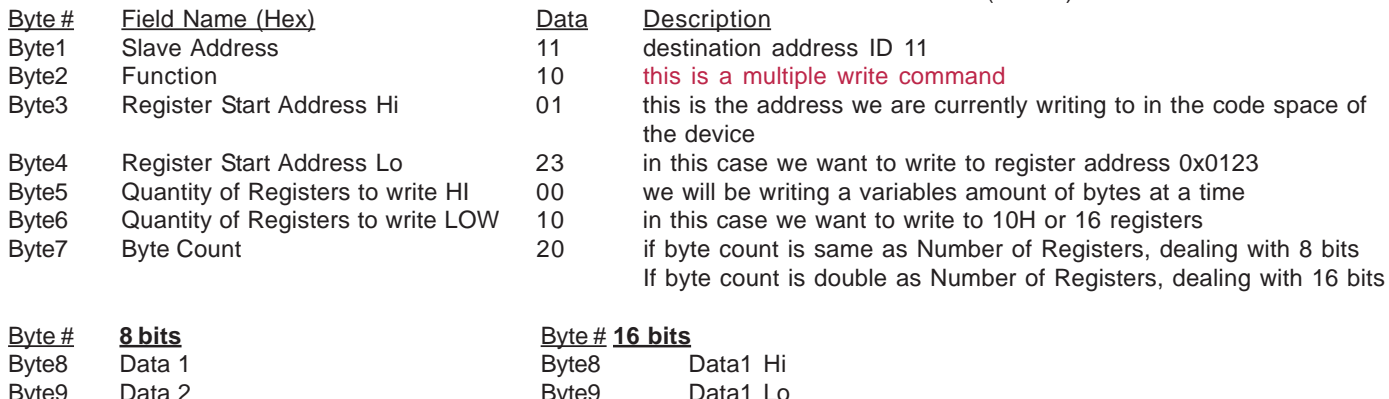

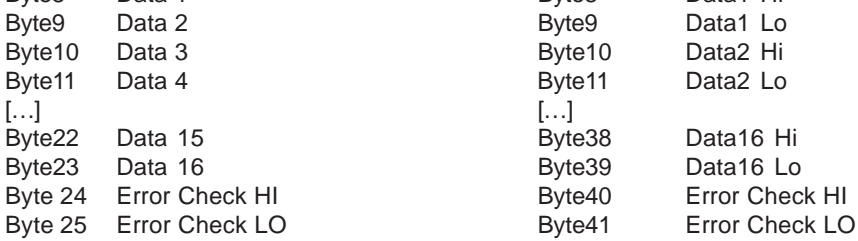

**[Notice]:** Byte 7 is used as a byte count.

Thus if the byte count is the same as the number of registers to write then we know we are dealing with 1 byte registers. Similarly, if the byte count is double than the number of registers, we are not dealing with 2 byte registers.

The slave device with ID=11 will answer the master within a few milliseconds with the following response.

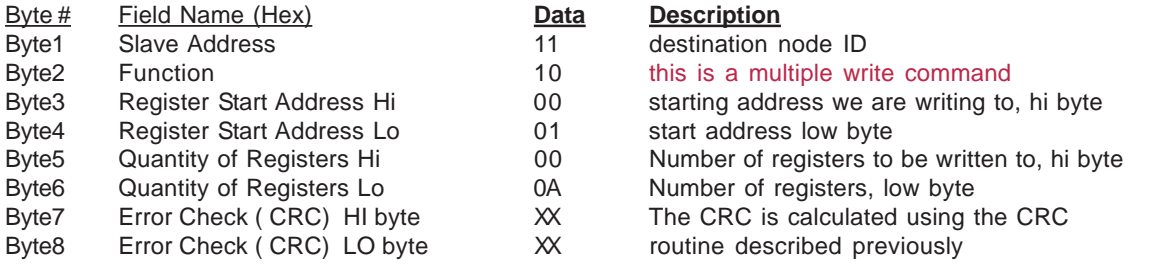

#### **Example of the Multiple-Write Command**

The Master sends the Multiple-Write querie:

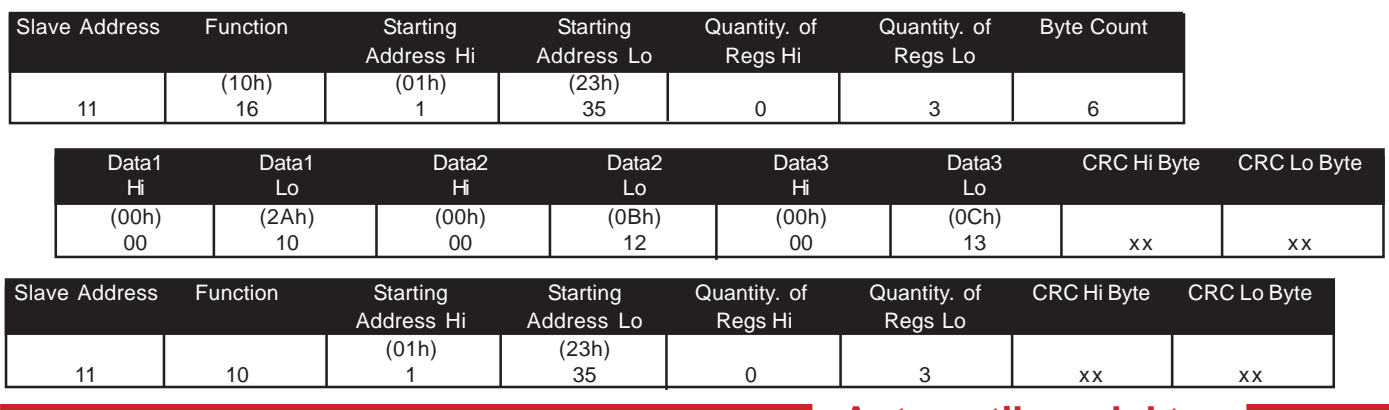

**Automatikprodukter**

# **Modbus Serial Communication** April.11

## **CRC Error Correcting Details**

The following is a collection of code snippets to get your application started.

#### **static unsigned char auchCRCHi[]** = {

0x00, 0xC1, 0x81, 0x40, 0x01, 0xC0, 0x80, 0x41, 0x01, 0xC0, 0x80, 0x41, 0x00, 0xC1, 0x81, 0x40, 0x01, 0xC0, 0x80, 0x41, 0x00, 0xC1, 0x81, 0x40, 0x00, 0xC1, 0x81, 0x40, 0x01, 0xC0, 0x80, 0x41, 0x01, 0xC0, 0x80, 0x41, 0x00, 0xC1, 0x81, 0x40, 0x00, 0xC1, 0x81, 0x40, 0x01, 0xC0, 0x80, 0x41, 0x00, 0xC1, 0x81, 0x40, 0x01, 0xC0, 0x80, 0x41, 0x01, 0xC0, 0x80, 0x41, 0x00, 0xC1, 0x81, 0x40, 0x01, 0xC0, 0x80, 0x41, 0x00, 0xC1, 0x81, 0x40, 0x00, 0xC1, 0x81, 0x40, 0x01, 0xC0, 0x80, 0x41, 0x00, 0xC1, 0x81, 0x40, 0x01, 0xC0, 0x80, 0x41, 0x01, 0xC0, 0x80, 0x41, 0x00, 0xC1, 0x81, 0x40, 0x00, 0xC1, 0x81, 0x40, 0x01, 0xC0, 0x80, 0x41, 0x01, 0xC0, 0x80, 0x41, 0x00, 0xC1, 0x81, 0x40, 0x01, 0xC0, 0x80, 0x41, 0x00, 0xC1, 0x81, 0x40, 0x00, 0xC1, 0x81, 0x40, 0x01, 0xC0, 0x80, 0x41, 0x01, 0xC0, 0x80, 0x41, 0x00, 0xC1, 0x81, 0x40, 0x00, 0xC1, 0x81, 0x40, 0x01, 0xC0, 0x80, 0x41, 0x00, 0xC1, 0x81, 0x40, 0x01, 0xC0, 0x80, 0x41, 0x01, 0xC0, 0x80, 0x41, 0x00, 0xC1, 0x81, 0x40, 0x00, 0xC1, 0x81, 0x40, 0x01, 0xC0, 0x80, 0x41, 0x01, 0xC0, 0x80, 0x41, 0x00, 0xC1, 0x81, 0x40, 0x01, 0xC0, 0x80, 0x41, 0x00, 0xC1, 0x81, 0x40, 0x00, 0xC1, 0x81, 0x40, 0x01, 0xC0, 0x80, 0x41, 0x00, 0xC1, 0x81, 0x40, 0x01, 0xC0, 0x80, 0x41, 0x01, 0xC0, 0x80, 0x41, 0x00, 0xC1, 0x81, 0x40, 0x01, 0xC0, 0x80, 0x41, 0x00, 0xC1, 0x81, 0x40, 0x00, 0xC1, 0x81, 0x40, 0x01, 0xC0, 0x80, 0x41, 0x01, 0xC0, 0x80, 0x41, 0x00, 0xC1, 0x81, 0x40, 0x00, 0xC1, 0x81, 0x40, 0x01, 0xC0, 0x80, 0x41, 0x00, 0xC1, 0x81, 0x40, 0x01, 0xC0, 0x80, 0x41, 0x01, 0xC0, 0x80, 0x41, 0x00, 0xC1, 0x81, 0x40

```
} ;
```
/\* Table of CRC values for low–order byte \*/ **static unsigned char auchCRCLo[]** = {

0x00, 0xC0, 0xC1, 0x01, 0xC3, 0x03, 0x02, 0xC2, 0xC6, 0x06, 0x07, 0xC7, 0x05, 0xC5, 0xC4, 0x04, 0xCC, 0x0C, 0x0D, 0xCD, 0x0F, 0xCF, 0xCE, 0x0E, 0x0A, 0xCA, 0xCB, 0x0B, 0xC9, 0x09, 0x08, 0xC8, 0xD8, 0x18, 0x19, 0xD9, 0x1B, 0xDB, 0xDA, 0x1A, 0x1E, 0xDE, 0xDF, 0x1F, 0xDD, 0x1D, 0x1C, 0xDC, 0x14, 0xD4, 0xD5, 0x15, 0xD7, 0x17, 0x16, 0xD6, 0xD2, 0x12, 0x13, 0xD3, 0x11, 0xD1, 0xD0, 0x10, 0xF0, 0x30, 0x31, 0xF1, 0x33, 0xF3, 0xF2, 0x32, 0x36, 0xF6, 0xF7, 0x37, 0xF5, 0x35, 0x34, 0xF4, 0x3C, 0xFC, 0xFD, 0x3D, 0xFF, 0x3F, 0x3E, 0xFE, 0xFA, 0x3A, 0x3B, 0xFB, 0x39, 0xF9, 0xF8, 0x38, 0x28, 0xE8, 0xE9, 0x29, 0xEB, 0x2B, 0x2A, 0xEA, 0xEE, 0x2E, 0x2F, 0xEF, 0x2D, 0xED, 0xEC, 0x2C, 0xE4, 0x24, 0x25, 0xE5, 0x27, 0xE7, 0xE6, 0x26, 0x22, 0xE2, 0xE3, 0x23, 0xE1, 0x21, 0x20, 0xE0, 0xA0, 0x60, 0x61, 0xA1, 0x63, 0xA3, 0xA2, 0x62, 0x66, 0xA6, 0xA7, 0x67, 0xA5, 0x65, 0x64, 0xA4, 0x6C, 0xAC, 0xAD, 0x6D, 0xAF, 0x6F, 0x6E, 0xAE, 0xAA, 0x6A, 0x6B, 0xAB, 0x69, 0xA9, 0xA8, 0x68, 0x78, 0xB8, 0xB9, 0x79, 0xBB, 0x7B, 0x7A, 0xBA, 0xBE, 0x7E, 0x7F, 0xBF, 0x7D, 0xBD, 0xBC, 0x7C, 0xB4, 0x74, 0x75, 0xB5, 0x77, 0xB7, 0xB6, 0x76, 0x72, 0xB2, 0xB3, 0x73, 0xB1, 0x71, 0x70, 0xB0, 0x50, 0x90, 0x91, 0x51, 0x93, 0x53, 0x52, 0x92, 0x96, 0x56, 0x57, 0x97, 0x55, 0x95, 0x94, 0x54, 0x9C, 0x5C, 0x5D, 0x9D, 0x5F, 0x9F, 0x9E, 0x5E, 0x5A, 0x9A, 0x9B, 0x5B, 0x99, 0x59, 0x58, 0x98, 0x88, 0x48, 0x49, 0x89, 0x4B, 0x8B, 0x8A, 0x4A, 0x4E, 0x8E, 0x8F, 0x4F, 0x8D, 0x4D, 0x4C, 0x8C, 0x44, 0x84, 0x85, 0x45, 0x87, 0x47, 0x46, 0x86, 0x82, 0x42, 0x43, 0x83, 0x41, 0x81, 0x80, 0x40

} ;

5

**}**

For example to calculate the crc of the data in message stored in memory location \*puchMsg **unsigned short CRC16(unsigned char \*puchMsg, unsigned char usDataLen)**

```
{
unsigned char uchCRCHi = 0xFF ; /* high byte of CRC initialized */
unsigned char uchCRCLo = 0xFF ; /* low byte of CRC initialized */
unsigned uIndex ; /* will index into CRC lookup table */
 while (usDataLen—) /* pass through message buffer */
 {
     uIndex = uchCRCHi ^ *puchMsg++ ; /* calculate the CRC */
    uchCRCHi = uchCRCLo ^ auchCRCHi[uIndex] ;
    uchCRCLo = auchCRCLo[uIndex] ;
 }
```
 **return (uchCRCHi << 8 | uchCRCLo) ;**